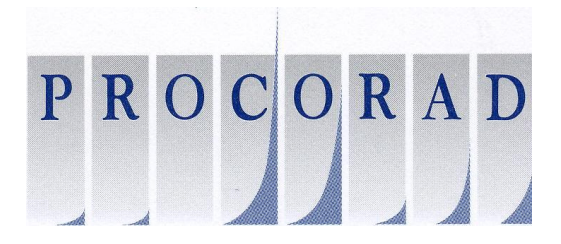

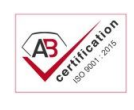

 A-1035 Association pour la Promotion du Contrôle de Qualité des Analyses de Biologie Médicale en Radiotoxicologie

# **PLAN DE CAMPAGNE DE COMPARAISON INTERLABORATOIRES ANNEE 2024**

SOMMAIRE

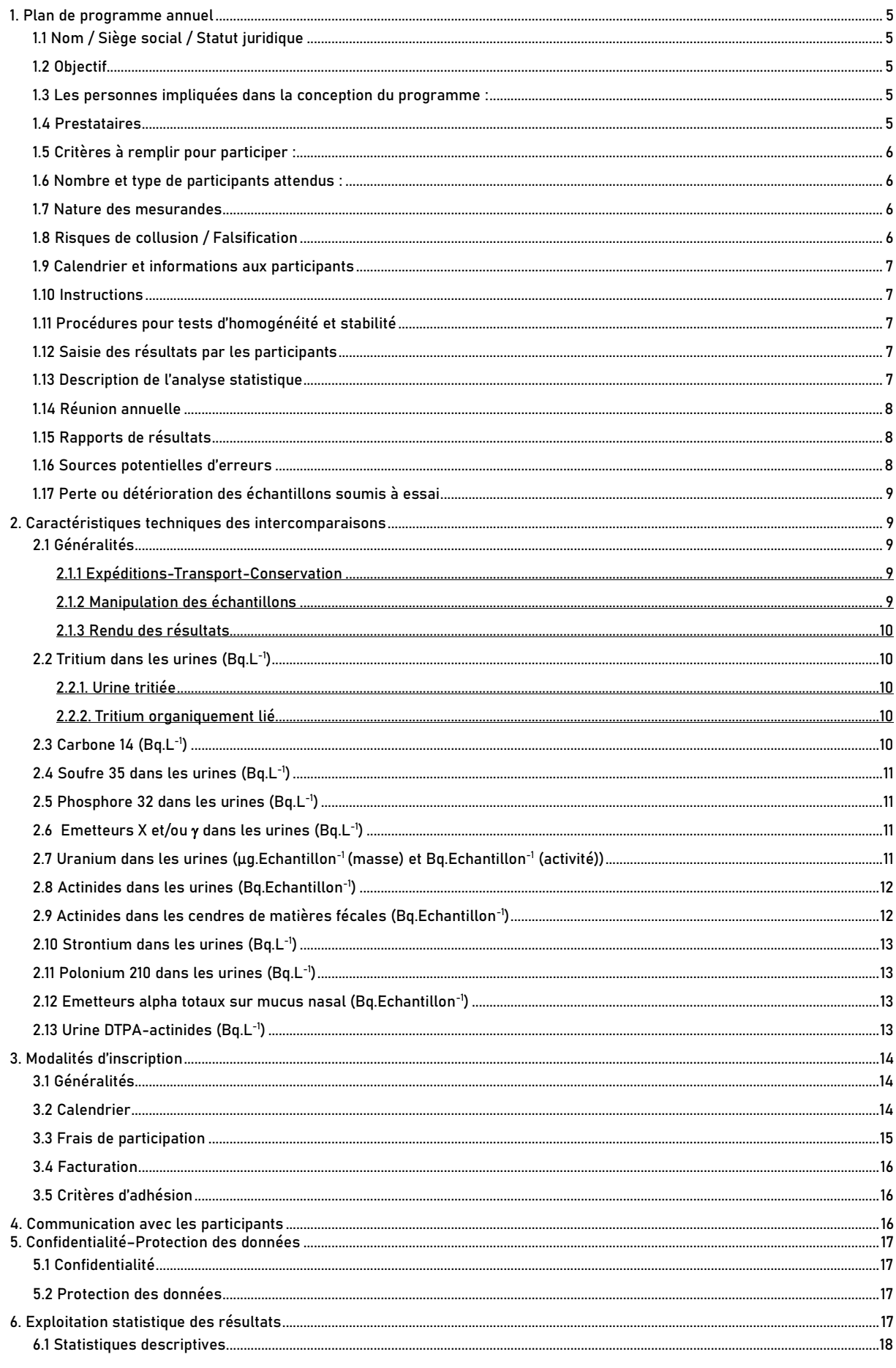

# A12

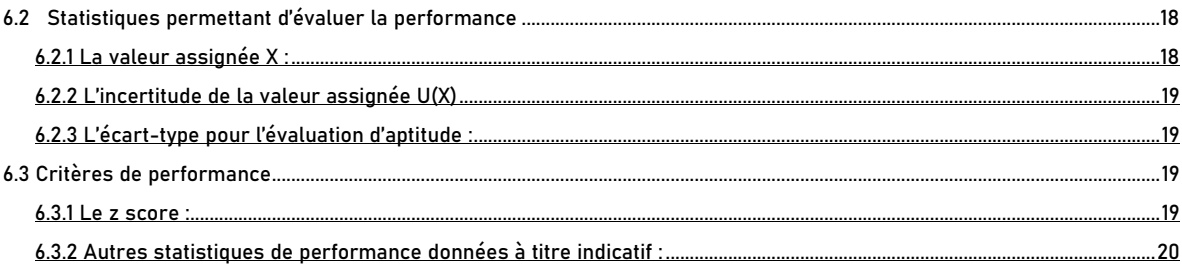

# <span id="page-4-0"></span>1. Plan de programme annuel

Il indique la conception et les objectifs du programme annuel d'essais d'aptitude (ou programme annuel de comparaison inter laboratoires) réalisé sous l'égide de Procorad. Il est disponible sur le site web de Procorad [www.procorad.org](http://www.procorad.org/)

# <span id="page-4-1"></span>**1.1 Nom / Siège social / Statut juridique**

Association pour la **PRO**motion du **CO**ntrôle de Qualité des Analyses de Biologie Médicale en **RAD**iotoxicologie (PROCORAD)

Bureau du Conseiller médical du CEA – 18 Route du Panorama BP n°6 – 92365 FONTENAY AUX ROSES CEDEX Site Internet: [www.procorad.org](http://www.procorad.org/)

PROCORAD est une association sans but lucratif, régie par la loi du 1<sup>er</sup> juillet 1901 et le décret du 16 août 1901. Elle a été déclarée à la préfecture de Paris le 17 novembre 1995 et enregistrée sous le numéro n°123046. Cette déclaration a été modifiée le 08 mars 2016 à la sous-préfecture d'Antony et enregistrée sous le n° W751123046.

# <span id="page-4-2"></span>**1.2 Objectif**

Cette association a pour objet l'organisation de comparaison inter laboratoires dans le domaine de la radio toxicologie afin de garantir la qualité des résultats et de promouvoir les bonnes pratiques de laboratoire. Dans ce cadre, PROCORAD permet aux clients de satisfaire notamment aux exigences des normes NF EN ISO 15189, ISO/CEI 17025 et aux exigences réglementaires : Arrêtés du 26 juin 2019 et du 23 juin 2023 relatifs à la surveillance individuelle de l'exposition des travailleurs aux rayonnements ionisants

#### <span id="page-4-3"></span>**1.3 Les personnes impliquées dans la conception du programme :**

Coordonnateur : Michel TRICOTTI – Président de Procorad [michel.tricotti@cea.fr](mailto:michel.tricotti@cea.fr) Secrétaire : Claude GUICHET [claude.guichet@cea.fr](mailto:claude.guichet@cea.fr) Responsable du Conseil Scientifique : Nicolas BAGLAN [nicolas.baglan@asn.fr](mailto:nicolas.baglan@asn.fr) Responsable qualité: Géraldine LECOIX [josseline.lecoix@cea.fr](mailto:josseline.lecoix@cea.fr) Responsable site web : Véronique CHAMEL [veronique.chamel@cea.fr](mailto:veronique.chamel@cea.fr) Trésorier : Philippe CORREZE [philippe.correze@orano.group](mailto:philippe.correze@orano.group)

#### <span id="page-4-4"></span>**1.4 Prestataires**

La campagne de comparaisons inter laboratoires nécessite des compétences variées que PROCORAD ne possède pas dans sa totalité. Il doit les trouver à l'extérieur. Actuellement, la préparation, le contrôle (homogénéité et stabilité, valeurs cibles), le conditionnement et la distribution sont réalisées comme suit :

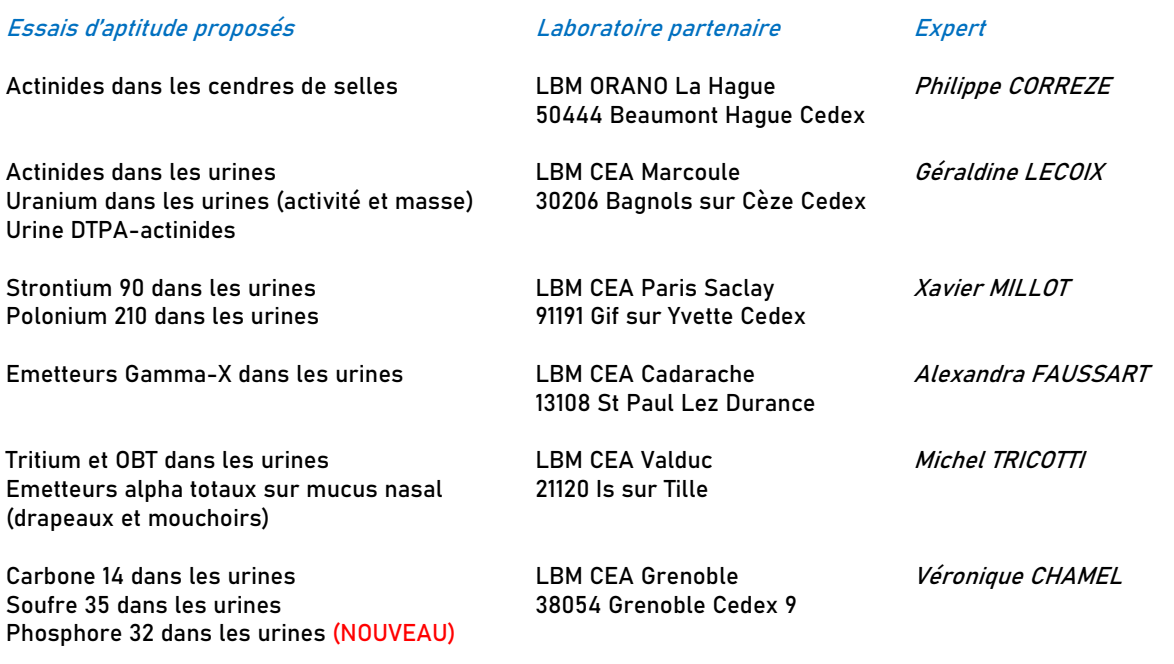

Les exigences de PROCORAD envers les partenaires et les experts figurent dans la convention de service liant ces deux parties.

<span id="page-5-0"></span>**1.5 Critères à remplir pour participer :**

Être adhérent de l'association PROCORAD. L'adhésion est renouvelée chaque année**.**

<span id="page-5-1"></span>**1.6 Nombre et type de participants attendus :**

Chaque année, environ 75 laboratoires participent aux exercices de comparaison inter laboratoires proposés par PROCORAD. Les laboratoires participants sont essentiellement des laboratoires médicaux ou de surveillance de l'environnement pratiquant des analyses radio toxicologiques, des laboratoires de dosimétrie interne, des laboratoires de recherche dans le domaine de la radio toxicologie ou de l'environnement…

Nous vous rappelons que les commandes sont confirmées par ordre de réception et dans la limite des stocks disponibles.

#### <span id="page-5-2"></span>**1.7 Nature des mesurandes**

Différents isotopes sont à identifier et quantifier en fonction du type de comparaison inter laboratoires Les niveaux d'activité sont définis par comparaison inter laboratoires et communiqués via le site Internet de PROCORAD aux éventuels participants (information disponible avant inscription sur le site web [www.procorad.org](http://www.procorad.org/) et au §2 du présent document)

#### <span id="page-5-3"></span>**1.8 Risques de collusion / Falsification**

Pour éviter les risques de collusion autant que faire se peut, sont attribués des n° d'anonymat aux laboratoires participants, qui ne sont connus que du secrétaire et du responsable du conseil scientifique.

Pour éviter les risques de falsification, les résultats sont saisis sur le site internet de PROCORAD par identifiant et login propre au laboratoire participant. Un résultat validé par le participant ne pourra être modifié que jusqu'à la date limite de saisie des résultats (8 mai).

L'historique des comparaisons inter laboratoires PROCORAD montre que ces risques sont inexistants.

#### <span id="page-6-0"></span>**1.9 Calendrier et informations aux participants**

Le calendrier des différentes phases de l'exercice annuel figure aux chapitres §2 et §3 du présent document. Il est notamment indiqué qu'un respect absolu des échéances est demandé. Par exemple, les résultats ne peuvent plus être saisis après le 8 mai de l'année de la campagne.

#### <span id="page-6-1"></span>**1.10 Instructions**

Les instructions relatives au traitement des échantillons de comparaison inter laboratoires sont décrites aux chapitres §2 et §3 du présent document mis en ligne sur le site [www.procorad.org.](http://www.procorad.org/)

Les méthodes d'analyses ne sont pas imposées. Un questionnaire technique à renseigner par le laboratoire participant permettra à PROCORAD avec la collaboration des experts du Conseil scientifique de faire une interprétation des résultats par technique.

#### <span id="page-6-2"></span>**1.11 Procédures pour tests d'homogénéité et stabilité**

PROCORAD s'assure que les échantillons sont suffisamment homogènes et stables pour garantir la validité des résultats, en suivant les procédures décrites dans la norme NF ISO 13528 (annexe B).

Les tests d'homogénéité et de stabilité sont réalisés à partir d'un échantillonnage d'entités soumises à l'essai. Le critère d'évaluation pour la vérification de l'homogénéité et de la stabilité est basé sur une estimation de l'écart-type robuste à partir des informations issues des campagnes antérieures ou des informations issues de l'exercice en cours quand le retour d'expérience n'existe pas (cas de radioisotopes non testés auparavant par exemple)

Les modalités (nombre d'échantillons testés, fréquence) des contrôles d'homogénéité et de stabilité peuvent varier selon les inter comparaisons. La conclusion concernant la vérification de l'homogénéité et de la stabilité est indiquée dans le rapport définitif de résultats.

#### <span id="page-6-3"></span>**1.12 Saisie des résultats par les participants**

Elle se fait directement sur le site Web de PROCORAD par une connexion sécurisée (identifiant + log in propre à chaque participant). Activité mesurée et incertitude à k=2 sont demandées selon un format défini.

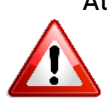

**Attention : afin de valider ses résultats par** de comparaison inter laboratoires **il est indispensable de cliquer sur le bouton vert « VALIDATION » et de confirmer sur le message « Etes-vous sûr de valider vos résultats ? »** 

Un PDF téléchargeable vous sera alors proposé et fera office d'accusé de réception.

Vous pourrez alors à tout moment corriger vos valeurs jusqu'au 8 mai 24:00 ; il faudra suivre la procédure décrite ci-dessus à chaque correction de résultat afin de valider la correction.

Un e-mail récapitulatif pour chaque comparaison inter laboratoires vous sera adressé ultérieurement (quelques heures à quelques jours)

#### <span id="page-6-4"></span>**1.13 Description de l'analyse statistique**

Cette description est disponible dans le rapport technique, sur le site [www.procorad.org](http://www.procorad.org/) et au chapitre §6 du présent document :

-calcul de la moyenne robuste à partir de l'ensemble des résultats

-calcul du biais de chaque résultat par rapport à la valeur assignée retenue

-réalisation de diagrammes

-évaluation de la performance par le test z-score de chaque résultat associé à son incertitude par rapport à la valeur assignée et son incertitude.

Le critère de performance retenu: le z-score ; le biais et le score E<sub>n</sub> sont donnés à titre indicatif (voir chapitre 6.3).

## <span id="page-7-0"></span>**1.14 Réunion annuelle**

Une réunion annuelle, programmée en juin de chaque année, fait un premier bilan des résultats. Chaque comparaison inter laboratoires est présentée par un expert sous forme d'un diaporama validé par le responsable du conseil scientifique et contenant entre autre:

- o Une description de la préparation de la comparaison inter laboratoires
- o Les résultats des tests d'homogénéité et de stabilité
- o Les valeurs assignées et leurs incertitudes
- o Le traitement statistique des résultats (moyenne robuste et graphes de résultats, de biais, de répartition par n° d'anonymat)
- o Les limites de détection
- o Le bilan de la comparaison inter laboratoires en termes de performance globale et/ou par technique
- o Preliminary results

Ces diaporamas sont diffusés sur le site web après la fin de la réunion annuelle.

# <span id="page-7-1"></span>**1.15 Rapports de résultats**

- le rapport d'essai d'aptitude global est disponible pour chaque comparaison inter laboratoires. Ce rapport présente les résultats de tous les laboratoires participants, la confidentialité étant garantie par le n° anonymat. Ce rapport est très détaillé et respecte les principales exigences du chapitre 4.8.2 de la norme NF ISO/CEI 17043. Il présente entre autre des éléments concernant :
	- o La description de la préparation de la comparaison inter laboratoires
	- o Les résultats des tests d'homogénéité et de stabilité
	- o Les valeurs assignées et leurs incertitudes
	- o Le traitement statistique des résultats : moyenne robuste et graphes de résultats, de biais, de répartition par n° d'anonymat)
	- o Le bilan de la comparaison inter laboratoires en termes de performance globale et/ou par technique

Il est disponible sur la page « adhérent » du site web (accessible par login + mot de passe) et consultable par tous les adhérents, y compris ceux qui n'auraient pas participé aux essais de comparaisons inter laboratoires.

Un rapport individuel est également disponible pour les laboratoires ayant participés aux comparaisons inter laboratoires, regroupant tous les résultats d'un même laboratoire pour toutes les comparaisons inter laboratoires auxquelles il est inscrit. Ce rapport individuel est disponible sur la page « adhérent » du site web (accessible par login + mot de passe) mais n'est consultable uniquement que par le laboratoire participant. Ce rapport individuel est une annexe personnalisée du rapport d'essai global.

De par la présence du n° d'anonymat, PROCORAD considère ce rapport non confidentiel dans le sens où chaque laboratoire participant peut le diffuser pour des raisons réglementaires locales ou nationales et où PROCORAD peut lui-même utiliser des données pour des présentations ou publications diverses. Le rapport ne peut pas être utilisé par les destinataires en vue de publication sans accord écrit préalable de PROCORAD. Les laboratoires participants sont informés de ce fait.

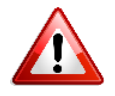

Les rapports devront obligatoirement être téléchargés et enregistrés par les laboratoires participants lors de la campagne en cours, car ils ne seront plus disponibles sur le site web lors de la prochaine campagne.

# <span id="page-7-2"></span>**1.16 Sources potentielles d'erreurs**

Les sources potentielles d'erreurs lors de la réalisation d'une comparaison inter laboratoires sont nombreuses. L'obtention d'une mauvaise notation est liée à une défaillance qui peut se trouver à n'importe quel endroit du processus :

- Pré-analytique :
	- o Mauvaise identification interne des échantillons à réception dans le laboratoire participant
	- Défaut d'homogénéisation de l'échantillon avant le dosage ou la prise d'essai surtout pour les urines
	- o Utilisation d'une partie des cendres de selles et non de la totalité
	- o Analyse d'un seul drapeau sur les 2 pour les échantillons xxPNA et xxPNB
- Analytique :
	- o Les matériaux de contrôles peuvent présenter un effet matrice sur certains systèmes d'analyse
	- o Utilisation inadaptée de l'échantillon
	- o Interférences entre radionucléides dans des mélanges pour une comparaison inter laboratoires donnée (mesure béta en double marquage par exemple)
	- o Réactifs, techniques, étalonnage…
- Post-analytique :
	- o Fautes de copies et de retranscription
	- o Mauvaises saisies des données sur le site Internet
	- o Saisie d'un résultat supérieur à la concentration maximale fournie dans les caractéristiques techniques
	- o Absence de validation des résultats selon la procédure décrite au chapitre 1.12

#### <span id="page-8-0"></span>**1.17 Perte ou détérioration des échantillons soumis à essai**

En cas de perte ou de détérioration des échantillons dûment documentée, le laboratoire partenaire pourra décider, sur demande du bureau de PROCORAD , d'envoyer ou non d'autre(s) échantillon(s) dans la limite du nombre d'échantillons lui restant pour l'étude de la stabilité et dans les limites des délais de transport compatibles avec la réalisation des mesures. Cet envoi d'échantillon supplémentaire pourra être facturé.

# <span id="page-8-1"></span>2. Caractéristiques techniques des inter comparaisons

Les caractéristiques techniques des comparaisons inter laboratoires sont revues annuellement et sont disponibles sur le site web avant l'inscription des laboratoires participants.

#### <span id="page-8-2"></span>**2.1 Généralités**

# <span id="page-8-3"></span>2.1.1 Expéditions-Transport-Conservation

Les échantillons sont expédiés par transporteur à température ambiante. Une preuve de réception est adressée à PROCORAD .

Il n'y a pas de conditions particulières de stockage des échantillons jusqu'à analyse : les conditions de conservation utilisées en routine dans les laboratoires pour des échantillons équivalents suffisent.

#### <span id="page-8-4"></span>2.1.2 Manipulation des échantillons

Ouvrir avec précaution la boite métallique et extraire le flacon plastique

A<sub>12</sub> ind8\_plan\_campagne\_2024\_FR 9/20 Contrôler l'absence de fuites

- Pour les échantillons d'urines : bien homogénéiser les urines avant de les traiter. Bien rincer les flacons selon vos procédures analytiques pour les analyses nécessitant l'utilisation de la totalité de l'échantillon.
- Pour les cendres de selles : traiter la totalité de l'échantillon de cendres de selles
- $\checkmark$  Pour les échantillons de mucus nasal : traiter les 2 drapeaux en même temps
- Procéder à l'analyse selon votre protocole habituel

Attention : le pH des échantillons d'urine est < 4. Pour certaines analyses, il peut être nécessaire d'acidifier les échantillons afin de restaurer les conditions de traitement analytique du laboratoire.

#### <span id="page-9-0"></span>2.1.3 Rendu des résultats

- La date de référence pour l'expression des résultats est fixée au **15 mars de l'année d'exercice**. La table LNHB (accessible sur www.nucleide.org) est la référence pour les périodes radioactives utiles aux calculs
- Tous les résultats des différents exercices sont rendus en notation scientifique sous la forme **X,XX E+XX**

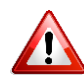

Comparaison inter laboratoires Emetteurs alpha totaux dans le mucus nasal, la saisie des résultats qualitatifs est réalisée dans la partie « Questionnaire technique ».

- $\checkmark$  L'incertitude élargie (95%) sera calculée par les participants pour l'ensemble des exercices.
- Adressez vos résultats uniquement en utilisant le site WEB PROCORAD [www.procorad.org](http://www.procorad.org/) en utilisant votre adresse e-mail et votre mot de passe transmis par messagerie électronique
- La date limite de rendu de résultat est le **8 mai** de l'année de l'exercice. Les résultats parvenant à PROCORAD au-delà de cette date limite ne pourront pas faire l'objet d'un traitement statistique collectif.

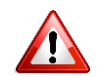

**La saisie des questionnaires techniques est obligatoire avant celle des résultats** 

<span id="page-9-1"></span>**2.2 Tritium dans les urines (Bq. L-1 )** 

Nombre maximum de participants pour la comparaison inter laboratoires fixé à 55 participants

#### <span id="page-9-2"></span>2.2.1. Urine tritiée

**5** échantillons de 50 ml d'urine environ

- **3** échantillons d'urine dont 2 échantillons surchargés (24HTOA, 24HTOB, 24HTOC)
- **1** échantillon contaminé par de l'urine d'une personne exposée au tritium (24HTOD)
- **1** solution d'eau tritiée (24HTOE) obtenue par dilution de la source utilisée pour les surcharges

**Pour les 5 échantillons (blanc, urines surchargées, urine contaminée et solution d'eau tritiée), les niveaux d'activité ne seront pas spécifiés (<1,00 E+04 Bq. L-1quelque soit l'échantillon)**

#### <span id="page-9-3"></span>2.2.2. Tritium organiquement lié

Pour les laboratoires demandeurs uniquement

- **1** échantillon de 50 ml d'urine environ (24OBTF) : urine surchargée en thymidine tritiée entre 1,00 E+04 et 6,00 E+04 Bq.L-1

<span id="page-9-4"></span>**2.3 Carbone 14 (Bq. L-1 )** 

Nombre maximum de participants pour la comparaison inter laboratoires fixé à 50 participants

**<sup>14</sup>C : 5** échantillons de 50 ml d'urine environ dont :

- **4** échantillons dont 1 sans surcharge et 3 échantillons surchargés (noté 24CA, 24CB, 24CC, 24CD)
- **1** échantillon (noté 24CE) contenant du <sup>14</sup>C et du <sup>3</sup>H en mélange.

La concentration pour chaque isotope sera < 3,00 E+03 Bq. L<sup>-1</sup>.

<span id="page-10-0"></span>**2.4 Soufre 35 dans les urines (Bq. L-1 )** 

Nombre maximum de participants pour la comparaison inter laboratoire fixé à 30 participants

**<sup>35</sup>S : 2** échantillons de 50 ml d'urine environ notés 24SF et 24SG contenant du <sup>35</sup>S de concentration inférieure  $\hat{a}$  1,00 E+03 Bq.L<sup>-1</sup>

Pour les participants aux comparaisons inter laboratoires <sup>14</sup>C et <sup>35</sup>S, le blanc à utiliser est celui de la comparaison inter laboratoires <sup>14</sup>C.

Pour les participants à la comparaison inter laboratoires <sup>35</sup>S seule, ou aux comparaisons inter laboratoires 35S et 32P, un échantillon complémentaire noté 24SJ, sans surcharge, sera fourni.

<span id="page-10-1"></span>**2.5 Phosphore 32 dans les urines (Bq.L-1 )** 

Nombre maximum de participants pour la comparaison inter laboratoires fixé à 15 participants

**<sup>32</sup> P : 2** échantillons de 50 mL d'urine environ notés 24PH et 24PI contenant du <sup>32</sup>P de concentration inférieure  $a$  7,00 E+03 Bq.L<sup>-1</sup>

Pour les participants à la comparaison inter laboratoires <sup>14</sup>C, le blanc à utiliser est celui de la comparaison inter laboratoires <sup>14</sup>C.

Pour les participants à la comparaison inter laboratoires <sup>32</sup>P seule ou aux comparaisons inter laboratoires 32P et 35S, un échantillon complémentaire noté 24SJ, sans surcharge, sera fourni.

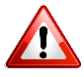

A réception, traiter rapidement les échantillons après homogénéisation par retournements successifs des flacons.

<span id="page-10-2"></span>**2.6 Emetteurs X et/ou dans les urines (Bq.L-1 )**

Nombre maximum de participants pour la comparaison inter laboratoires fixé à 60 participants

**3** échantillons de 500 ml environ (24XGA, 24XGB, 24XGC)

- **1** échantillon sans surcharge.

2 échantillons d'urine surchargés avec divers radioéléments émetteurs X et/ou  $\gamma$  à des niveaux d'activité inférieure ou égale à 2,00 E+01Bq.L<sup>-1</sup> pour chacun (hors <sup>40</sup>K). Le nombre de radioéléments à identifier et à quantifier ne sera pas précisé.

Des entraîneurs stables correspondant aux radioéléments peuvent avoir été utilisés lors de la préparation des échantillons urinaires.

La mesure du <sup>40</sup>K sera à effectuer et seule la moyenne arithmétique des 3 échantillons (24XGA, 24XGB, 24XGC) sera indiquée sur le bordereau de résultats au niveau de l'item « Résultats <sup>40</sup>K».

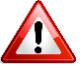

A réception, traiter rapidement les échantillons après homogénéisation par retournements successifs des flacons.

<span id="page-10-3"></span>**2.7 Uranium dans les urines (µg.Echantillon-1 (masse) et Bq.Echantillon-1 (activité))**

Nombre maximum de participants pour la comparaison inter laboratoires fixé à 50 participants.

**3** échantillons : 24UA, 24UB et 24UC de 500 ml ± 0,75% :

- 1 échantillon de concentration < 50 µg.L<sup>-1</sup> et d'activité < 1,25 E+00 Bq.L<sup>-1</sup> (<sup>232</sup>U exclu)
- 1 échantillon d'activité < 2,00 E-01Bq.L<sup>-1</sup> (<sup>232</sup>U exclu)
- 1 échantillon non surchargé

#### **MESURE D'ACTIVITE ALPHA**

- Bien homogénéiser le contenu du flacon par retournements successifs
- Transférer la totalité de l'échantillon d'urine du flacon plastique vers un récipient adapté. En cas de mesure par masse associée, prélever l'aliquote nécessaire avant le transfert.
- Rincer le flacon plastique et le bouchon avec une solution d'acide haute pureté que l'on joindra à l'échantillon (en tenir compte si nécessaire dans les calculs de masse ou d'activité).
- Procéder à l'analyse selon votre protocole habituel.

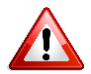

- **Les laboratoires qui rendent l'activité en Bq.Echantillon-1 par calcul à partir des méthodes de spectrométrie de masse devront le préciser dans le questionnaire technique**

#### **MESURE DE MASSE**

- Bien homogénéiser le contenu du flacon par retournements successifs.
- Prélever l'aliquote nécessaire.
- Procéder à l'analyse selon votre protocole habituel.

#### <span id="page-11-0"></span>**2.8 Actinides dans les urines (Bq.Echantillon-1 )**

Nombre maximum de participants pour la comparaison inter laboratoires fixé à 50 participants

**3** échantillons de 500 ml ± 0,75% (24ACTUA, 24ACTUB, 24ACTUC):

- **1** échantillon non surchargé,
- **2** échantillons contenant du plutonium et de l'américium pour l'un d'entre eux au moins. Ils pourront être surchargés d'un ou de plusieurs autres actinides à l'exclusion du <sup>232</sup>Pu, du <sup>236</sup>Pu, de l'<sup>243</sup>Am et du <sup>229</sup>Th.

Remarque :

- L'un des échantillons actifs aura une activité totale comprise entre 0 et 5,00 E-03 Bq, l'autre aura une activité totale comprise entre 5,00 E-03 et 2,00 E-02 Bq.
- Réaliser l'analyse sur la totalité de l'échantillon.

<span id="page-11-1"></span>**2.9 Actinides dans les cendres de matières fécales (Bq.Echantillon-1 )**

Nombre maximum de participants pour la comparaison inter laboratoires fixé à 40 participants

**3** échantillons d'environ 2,0 grammes de cendres chacun (24ACTSA, 24ACTSB, 24ACTSC) :

- **1** échantillon est sans surcharge.
- **2** autres échantillons sont surchargés en plutonium et/ou en éléments Trans plutoniens et uraniens. Ces surcharges sont réalisées par l'ajout de dilutions d'étalons radioactifs certifiés

Un échantillon réellement contaminé par un composé industriel peut être proposé.

L'activité totale de chaque échantillon en émetteurs alpha d'origine artificielle est inférieure à 5,00 E-01 Bq. Les dosages des uraniums et des thoriums sont à effectuer sur chaque échantillon.

- Transférer la totalité de l'échantillon dans un récipient pour dissolution.
- Rincer le flacon plastique et le bouchon avec une solution d'acide haute pureté que l'on joindra à l'échantillon
- Procéder à l'analyse selon votre protocole habituel.

Dans la mesure où l'homogénéité de la surcharge intra-échantillon ne peut être garantie, vous devez effectuer l'analyse sur la totalité de l'échantillon

## <span id="page-12-0"></span>**2.10 Strontium dans les urines (Bq.L-1 )**

Nombre maximum de participants pour la comparaison inter laboratoires fixé à 60 participants

**3** échantillons 24SRA, 24SRB et 24SRC de 500 ml environ composés de :

- **1** échantillon sans surcharge
- 2 échantillons avec une activité en <sup>90</sup>Sr <2,00 E+01Bq.L<sup>-1</sup>

Rincer le flacon plastique et le bouchon avec une solution d'acide que l'on joindra à l'échantillon. Procéder à l'analyse selon votre protocole habituel.

#### <span id="page-12-1"></span>**2.11 Polonium 210 dans les urines (Bq. L-1 )**

Nombre maximum de participants pour la comparaison inter laboratoires fixé à 30 participants

**1** échantillon de 500 mL environ (24PO) d'activité <sup>210</sup>Po < 2,00 E+00 Bq. L-1 ).

Rincer le flacon plastique et le bouchon avec une solution d'acide haute pureté que l'on joindra à l'échantillon.

Procéder à l'analyse selon votre protocole habituel.

#### <span id="page-12-2"></span>**2.12 Emetteurs alpha totaux sur mucus nasal (Bq.Echantillon-1 )**

Nombre maximum de participants pour la comparaison inter laboratoires fixé à 25 participants

**2** échantillons 24PNA et 24PNB de drapeaux (par paire) et **2** échantillons 24PNC et 24PND de mouchoirs :

- **1** échantillon surchargé avec une activité en émetteurs alpha totaux (<sup>238</sup>Pu et/ou <sup>239</sup>Pu et/ou <sup>241</sup>Am et/ou  $244$ Cm) < 1 E+00 Bq.Echantillon<sup>-1</sup>
- 1 échantillon surchargé avec une activité en émetteurs alpha totaux (238Pu et/ou <sup>239</sup>Pu et/ou <sup>241</sup>Am et/ou  $244$ Cm) <2 E+00 Bg.Echantillon<sup>-1</sup>
- Procéder à l'analyse selon votre protocole habituel
- Les laboratoires fourniront une réponse pour les drapeaux et/ou les mouchoirs de type qualitatif (type Présence ou absence) et/ou une réponse de type quantitatif.

Les réponses qualitatives sont saisies dans le questionnaire technique.

En cas d'analyse des drapeaux et des mouchoirs par des techniques différentes (avec prétraitement pour un support et sans prétraitement pour l'autre, avec liquide scintillant pour un support et compteur proportionnel pour l'autre…), veuillez choisir dans le menu déroulant la technique utilisée pour les drapeaux et dans les champs de texte libre celle utilisée pour les mouchoirs.

Ce même principe est à appliquer pour les réponses quantitatives.

Les résultats quantitatifs étant une mesure d'alpha totaux pouvant être un mélange de plusieurs isotopes ne nécessitant pas de caractérisation, Procorad a défini un radio-isotope fictif nommé **<sup>999</sup>Pn** pour identifier les émetteurs alpha totaux. Cet isotope fictif est non modifiable lors de la saisie de vos résultats.

#### <span id="page-12-3"></span>**2.13 Urine DTPA-actinides (Bq.L-1 )**

Nombre maximum de participants pour la comparaison inter laboratoires fixé à 20 participants

**1** échantillon de 500 ml environ (24DTPA) contenant du plutonium et/ou de l'américium et/ou du curium d'activité totale < 3,00 E-01 Bq.L -1 complexé(s) à du DTPA.

# <span id="page-13-0"></span>3. Modalités d'inscription

# <span id="page-13-1"></span>**3.1 Généralités**

L'inscription se fait via le site web de Procorad [www.procorad.org](http://www.procorad.org/)

Pour chaque inscription, un code anonymat est fourni avec un mot de passe aléatoire. Les anciens adhérents gardent leur mot de passe. L'e-mail de retour reçu par chaque laboratoire participant vaut attestation d'inscription.

**Prérequis informatique** :

Cookies : Le site web et les outils fournis par Procorad n'utilisent pas la technologie des « cookies ». Aucun enregistrement de données n'est donc effectué.

Modalités d'utilisation des outils Procorad **:** l'utilisation du service requiert une connexion et un navigateur internet. Afin de garantir un bon fonctionnement du service, il est conseillé d'utiliser les versions suivantes de navigateurs :

-Firefox version 31 et supérieures

-Safari version 7 et supérieure

-Internet Explorer version 10 et supérieure

-Microsoft Edge

-Chrome version 35 et supérieure

Liste d'adresses e-mails devant être autorisées par le système informatique du laboratoire : nous invitons le laboratoire à transmettre cette information à son service informatique afin d'inclure ces adresses dans la liste des adresses e-mails autorisées :

[extranet@procorad.org](mailto:extranet@procorad.org) [intercomparaison@procorad.org](mailto:intercomparaison@procorad.org)

# <span id="page-13-2"></span>**3.2 Calendrier**

Le calendrier ci-dessous est référencé pour l'exercice 2024 (année n) qui débute en octobre de l'année n-1 (2023 dans le tableau) et finit en octobre de l'année n (2024).

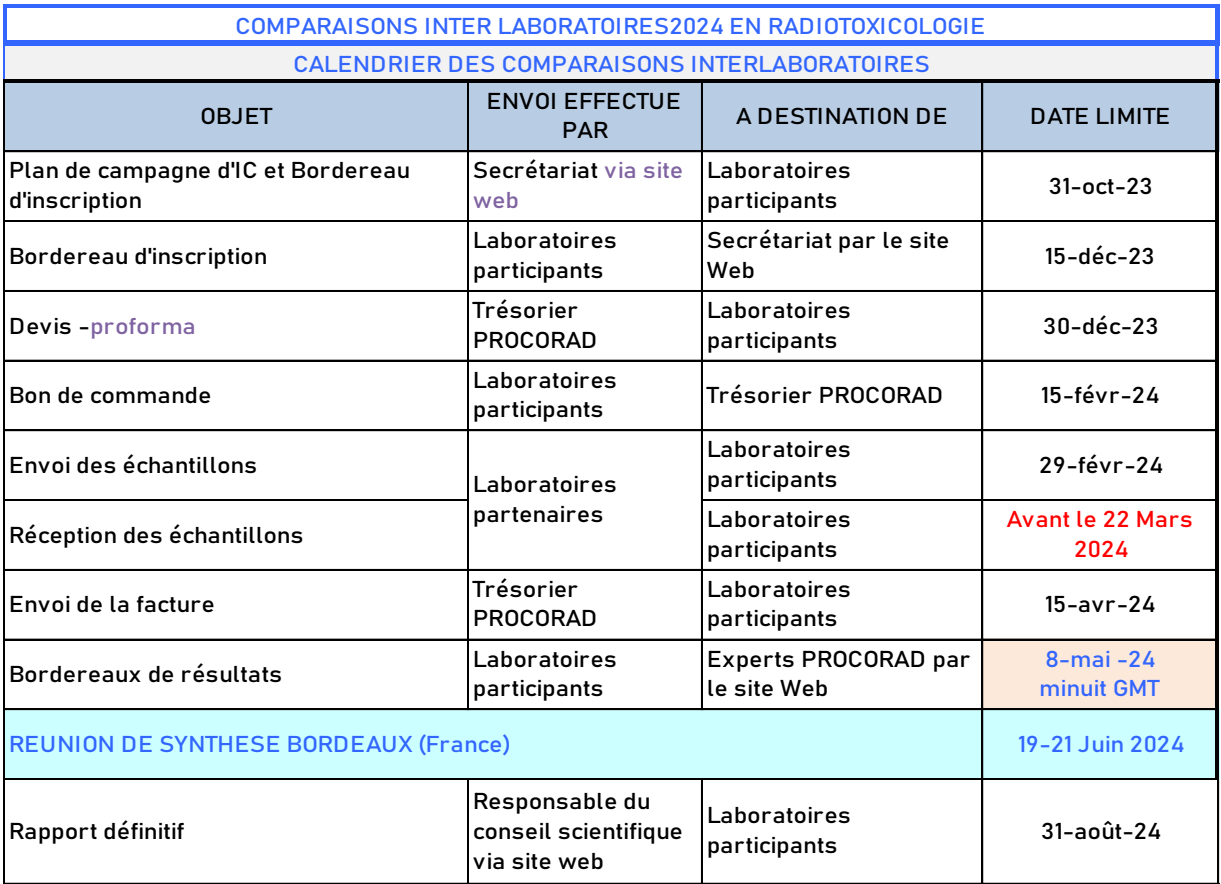

## <span id="page-14-0"></span>**3.3 Frais de participation**

Ils sont déterminés en conseil d'administration et disponibles sur le site Web avant inscription. Les montants indiqués ci-dessous sont des montants HT, l'Association étant exonérée de la TVA.

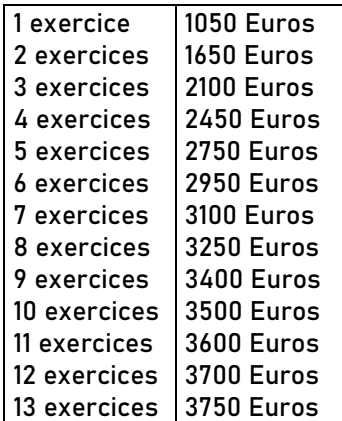

Les frais d'inscription correspondent à une contribution forfaitaire aux frais d'organisation des Inter comparaisons et du colloque de synthèse pendant lequel se tient l'Assemblée Générale de l'Association. Les sommes mentionnées incluent donc les frais de participation à la réunion de Juin du ou des deux représentants **désignés dans le bordereau d'inscription.**

**Ne sont pas inclus :**

- **Les frais de transports jusqu'au lieu de réunion.**
- **Les frais d'hébergement en hôtel.**
- **Le déjeuner du premier jour de la réunion.**

La participation à la réunion de plus de 2 membres d'un laboratoire est possible. Cependant, une participation de 200 Euros HT est demandée par personne supplémentaire **(adhésion préalable obligatoire)**. Une traduction simultanée anglais - français et français – anglais est assurée pendant le colloque et un compte-rendu détaillé – en français et en anglais, disponible par téléchargement à partir du site, est réservé aux adhérents.

**Remarques :**

L'inscription aux inter comparaisons mais la non-participation à la réunion de synthèse ne donne lieu à aucune réduction sur le montant des inscriptions.

#### <span id="page-15-0"></span>**3.4 Facturation**

Les factures sont envoyées par voie électronique vers le 15 avril de l'année en cours à l'adresse de facturation fournie lors de l'inscription si elle est différente de celle du directeur du laboratoire participant. La facture envoyée est une facture originale.

Les demandes particulières comme l'envoi de facture papier par courrier feront l'objet de frais de dossier de 20 € HT

Le délai de paiement est de 30 jours fin de mois.

En cas de non règlement de la facture avant le 31 juillet de l'année en cours, le rapport technique ne sera pas disponible et Procorad se réserve le droit de refuser l'inscription à la prochaine campagne de comparaison inter laboratoires

**Les droits de douanes, taxes, redevances ou impositions diverses susceptibles d'être demandés à l'occasion de l'importation des échantillons sont à la charge du destinataire à réception, selon la réglementation locale. PROCORAD ne peut être tenu responsable de l'inexécution de ces obligations ni des retards, erreurs ou dommages liés à l'approvisionnement et au transport des échantillons.**

#### <span id="page-15-1"></span>**3.5 Critères d'adhésion**

Aucun critère d'adhésion n'est retenu pour la participation des laboratoires aux inter comparaisons hormis celui exposé au chapitre §3.4.

Cependant un nombre maximum de participant/ comparaison inter laboratoires est fixé.

# <span id="page-15-2"></span>4. Communication avec les participants

PROCORAD possède un site Internet [www.procorad.org](http://www.procorad.org/) qui présente l'ensemble de son activité, sa certification ISO 9001, les règles de fonctionnement, les tarifs, les différents programmes, le nom des responsables et leurs e-mails.

Les autres moyens de communication déployés sont : la réunion annuelle et l'Assemblée Générale, la plaquette de communication PROCORAD, la rubrique contact du site Internet, notre référencement auprès du Cofrac comme organisme d'évaluation externe de la qualité, l'enquête de satisfaction, système de gestion des réclamations et tout autre support de communication ponctuelle (e-mail, courrier, téléphone…).

Tous les documents de communication sont en français et en anglais que ce soit sur le site Internet ou dans les annonces faites par e-mail.

# <span id="page-16-0"></span>5. Confidentialité–Protection des données

# <span id="page-16-1"></span>**5.1 Confidentialité**

L'accès au site Web PROCORAD nécessite un mot de passe attribué après adhésion à l'association. L'inscription aux comparaisons inter laboratoires permet l'attribution d'un numéro d'anonymat unique en tant que laboratoire participant.

L'association PROCORAD ne définit aucune condition restrictive de diffusion des rapports finaux par le laboratoire participant car l'anonymat des laboratoires est assuré via le numéro d'anonymat.

Les rapports finaux sont accessibles aux adhérents ; les rapports finaux individuels ne seront accessibles qu'aux participants de la comparaison inter laboratoires. Ils ne comporteront pas la liste des adhérents. Cependant, dans le cadre des audits auxquels est soumis PROCORAD, les rapports peuvent être communiqués aux auditeurs dans le cadre de l'audit.

De plus, toute personne impliquée dans le fonctionnement de PROCORAD:

- S'interdit de diffuser, de communiquer toutes informations confidentielles, quel qu'en soit le support (écrit, oral, informatique…), auxquelles elle pourrait avoir accès dans le cadre des activités de PROCORAD.
- S'engage à préserver son intégrité et son objectivité professionnelle pour la réalisation de ses travaux.
- Devra communiquer au président toutes tentatives de pression ou influence commerciale, financière ou autre, interne ou externe dont elle ferait l'objet et susceptible de mettre en cause la qualité de ses travaux.

En ce qui concerne les experts des différentes inter comparaisons, ils ne peuvent accéder à l'identité des participants qu'au titre de la formation continue ou en tant que conseiller à la demande du participant.

**Note importante pour les laboratoires français de biologie médicale uniquement :**

Suivant l'article D. 6241-20 alinéa III, PROCORAD peut être amené à communiquer, à la demande du directeur général de l'agence régionale de santé, un état de la participation d'un contrôle et les résultats de ces contrôles. De plus, selon l'article L. 6241-9 du Code de la Santé Publique, PROCORAD peut signaler à l'agence régionale de santé les anomalies constatées au cours de leur contrôle et susceptible d'entraîner un risque majeur pour la santé des patients.

Dans des circonstances exceptionnelles, lorsqu'une autorité réglementaire demande que les résultats des essais d'aptitude lui soient directement fournis par PROCORAD, le laboratoire est averti par écrit de cette action.

# <span id="page-16-2"></span>**5.2 Protection des données**

Le Règlement Général pour la Protection des Données (RGPD) est entré en vigueur à la date du 25 mai 2018. PROCORAD a modifié sa politique de confidentialité pour en tenir compte. Nous vous invitons à lire nos Mentions Légales et notre Politique de Confidentialité sur notre site Internet.

# <span id="page-16-3"></span>6. Exploitation statistique des résultats

L'exploitation des résultats et les évaluations de la performance sont effectuées en se référant à la norme ISO 13528 « Méthodes statistiques utilisées dans les essais d'aptitude par comparaisons inter laboratoires » et le document IUPAC 2006 « The International Harmonized Protocol for the proficiency testing of analytical chemistry laboratories (IUPAC Technical Report) ».

Ce document est un document public, mis à la disposition des adhérents via le site web de Procorad

## <span id="page-17-0"></span>**6.1 Statistiques descriptives**

Pour une comparaison inter laboratoires, les données suivantes sont fournies pour chaque échantillon et pour chaque radioélément :

#### **Le Nombre de laboratoires participants**

Chaque laboratoire participant fournit un seul résultat par radioélément pour un échantillon donné.

#### **La moyenne robuste**

La moyenne robuste est calculée selon l'algorithme A décrit en Annexe C de la norme ISO 13528

**La moyenne géométrique,**

L'équation de la moyenne géométrique est la suivante :

Moyenne géométrique= *n x*1\* *x*2\* *x*3...*xn*x1, x2, x3 … correspondent aux résultats des laboratoires 1, 2, 3 ….

#### **La valeur MINI**

Correspond au plus petit résultat de la série

**La valeur MAXI**

Correspond au résultat le plus élevé de la série

#### <span id="page-17-1"></span>**6.2 Statistiques permettant d'évaluer la performance**

#### <span id="page-17-2"></span>6.2.1 La valeur assignée X :

Le choix du type de valeur assignée est laissé à l'expert Elle correspond

- à la **valeur certifiée X ref** calculée lors de la réalisation de l'échantillon dans le cas d'un étalon radioactif ou d'une dilution d'étalon radioactif utilisé comme surcharge. La valeur est connue **avant la comparaison**. On parle de **valeur assignée de référence**
- Ou à la **moyenne robuste X\*** calculée à partir des résultats des participants par exemple dans le cas des radioéléments naturels. On parle de **valeur assignée consensuelle**

La moyenne robuste X\* et l'écart-type robuste s\* sont évalués à l'aide de l'algorithme A figurant en annexe C de la norme ISO 13528 selon les étapes suivantes:

1. Phase initiale

Les valeurs initiales de X\* et de s\* sont calculées par :

 $\triangleright$  X<sup>\*</sup>= médiane de x<sub>i</sub> (i=1,2,3,...p) x<sub>i:</sub> résultat laboratoire participant

 $\geq$  s<sup>\*</sup>= 1.483 médiane de | x<sub>i</sub> –X<sup>\*</sup>|

# 2. Phase itérative

Les nouvelles valeurs de X\* et de s\* sont mis à jour :

- $\geq$  Calcul de  $\delta$ =15 s<sup>\*</sup>
- Pour chaque valeur de xi calcul de xi\*

$$
\begin{cases}\nx_i^* = X^* - \delta \sin x_i < X^* - \delta \\
x_i^* = X^* + \delta \sin x_i > X^* + \delta \\
x_i^* = x_i \sin \theta\n\end{cases}
$$
\n
$$
\Rightarrow X^* = \sum x_i / p \text{ et } s^* = 1.134 \sqrt{\sum (xi - X^*)^2 / p - 1}
$$

Les estimations de X<sup>\*</sup> et s<sup>\*</sup> sont déduites par un calcul par itération en mettant à jour les données jusqu'à ce que le processus converge : en général 5 ou 6 itérations.

# <span id="page-18-0"></span>6.2.2 L'incertitude de la valeur assignée U(X)

Elle prend en compte les principales sources d'incertitudes en fonction du mode de calcul de la valeur assignée.

Le facteur d'élargissement est k=2

- 1. Si la valeur assignée est une valeur de référence : **U(Xref). L'incertitude de la valeur assignée** est calculée selon la méthode GUM à partir des principales sources d'incertitudes intervenant lors de la préparation de l'étalon radioactif ou de la préparation de la dilution de l'étalon radioactif.
- 2. Si la valeur assignée est déduite comme étant une moyenne robuste calculée à partir des résultats des participants, **l'incertitude U(X\*). U(X\*)=** *p*  $2*\frac{1.25s*}{\sqrt{2}}$

s\*est l'écart-type robuste des résultats p est le nombre de laboratoires participants

Cette incertitude sera majorée pour tenir compte d'une inhomogénéité et/ou d'une instabilité éventuelle selon une méthode décrite par le laboratoire expert (selon la norme ISO 13528, fondée sur l'écart type inter-échantillon) lors de la réunion annuelle et dans le rapport final.

#### <span id="page-18-1"></span>6.2.3 L'écart-type pour l'évaluation d'aptitude :

L'écart-type pour **l'évaluation d'aptitude σ aptitude** est fixé par PROCORAD comme étant égal à l'écarttype robuste.

<span id="page-18-3"></span><span id="page-18-2"></span>**6.3 Critères de performance** 6.3.1 Le z score :

Si le nombre de participants est ≥ 18, **l'indicateur de performance retenu est le z score.**

La valeur du z-score est donnée par la relation suivante :

$$
Z_{score} = \frac{X_{lab} - X}{\sigma_{apititude}}
$$

X lab : résultat du laboratoire X : valeur assignée σaptitude : s\*

**│Z score│ ≤ 2: résultat satisfaisant 2<│Z score│≤3: résultat douteux Zone d'alarme : à surveiller 3<│Z score│ Résultat discordant requérant une action.**

#### <span id="page-19-0"></span>6.3.2 Autres statistiques de performance données à titre indicatif :

Si le nombre de participants est <7, l'indicateur de performance sera le biais selon les critères ANSI (ANSI N13-30 2011, ISO 28218 et NF ISO 12790-1)

- **Le biais** :

La valeur du biais est donnée par la relation suivante :

Biais en %= 
$$
\frac{Xlab - X}{X} \star_{100}
$$

**-25% < biais% <50% résultat satisfaisant**

- **Le nombre En**:

La valeur du nombre E<sup>n</sup> est donnée par la relation suivante :

$$
E_n = \frac{X_{\rm lab} - X}{\sqrt{U^2(X_{\rm lab}) + U^2(X)}}
$$

X lab : résultat du laboratoire X : valeur assignée U(X lab) : incertitude élargie (k=2) sur résultat du laboratoire

U(X) : incertitude élargie (k=2) sur valeur assignée

**|En | < 1 : résultat satisfaisant**

**|En | > 1 : résultat non satisfaisant**